Verizon Dsl Modem Setting
>>>CLICK HERE<<<

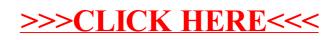